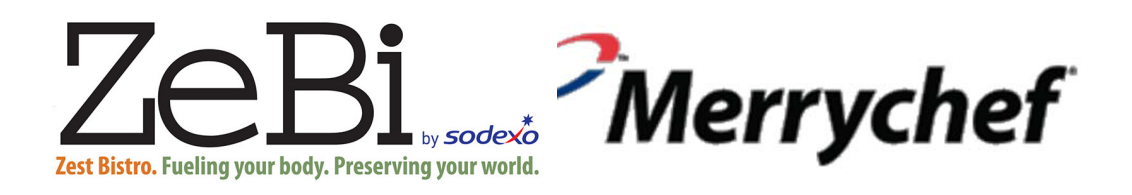

## Merrychef Oven Programming Guide

How to transfer program file from email attachment to EikonE4 oven

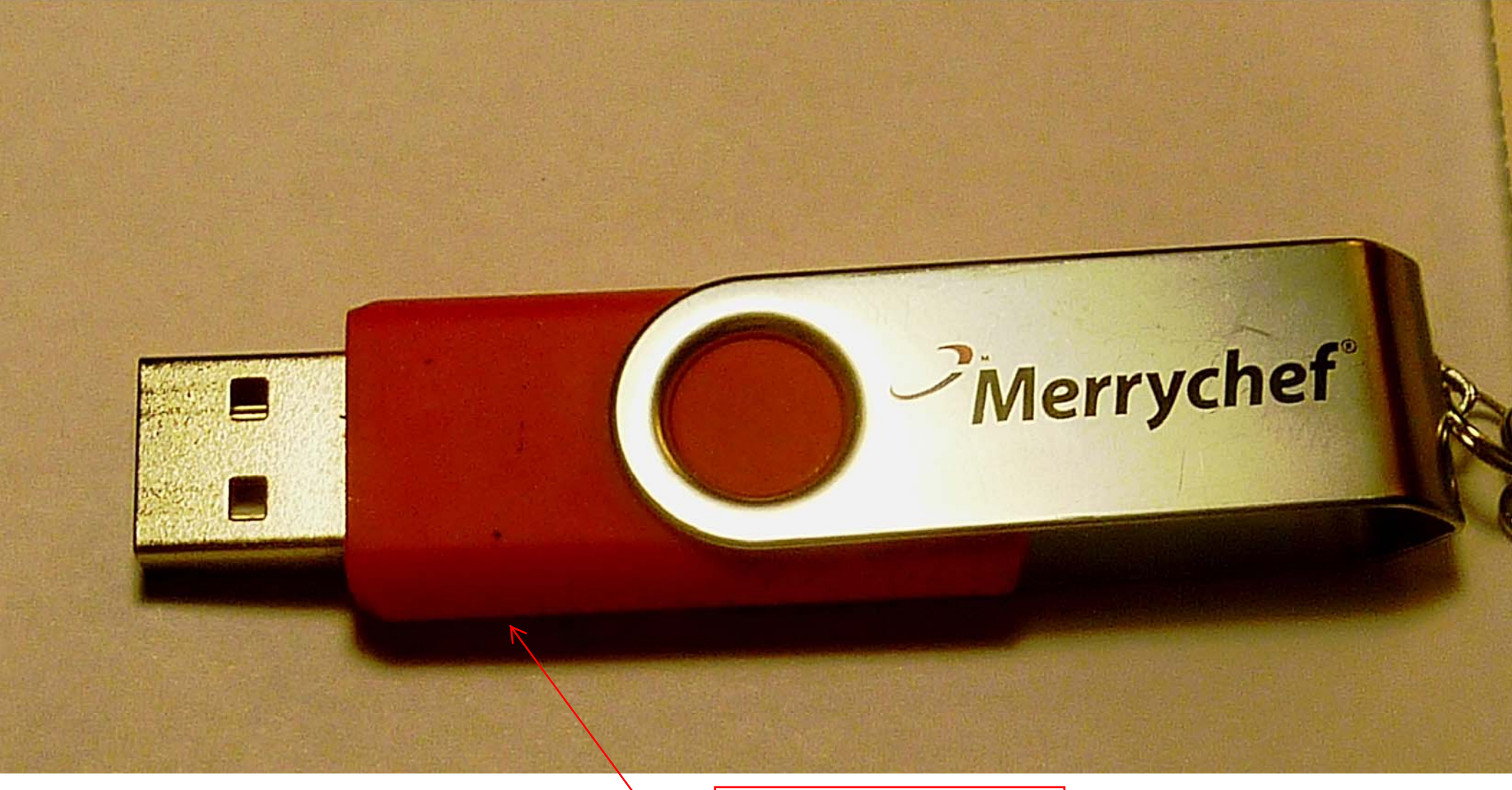

Copy .cbr program file from email attachment to the Merrychef USB flash drive Merrychef

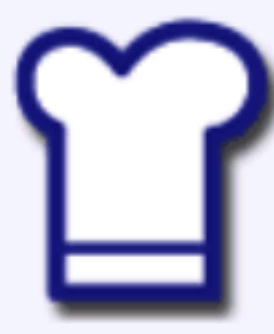

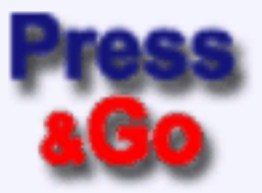

## **easy**<br>To UCH

**Touch to Select Options** 

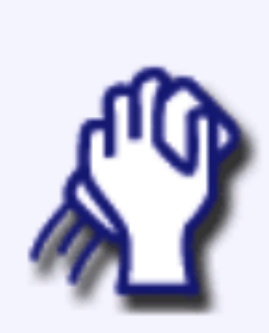

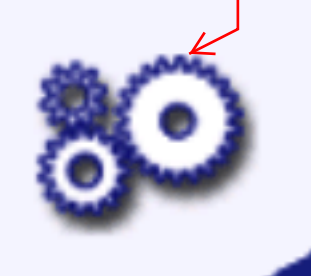

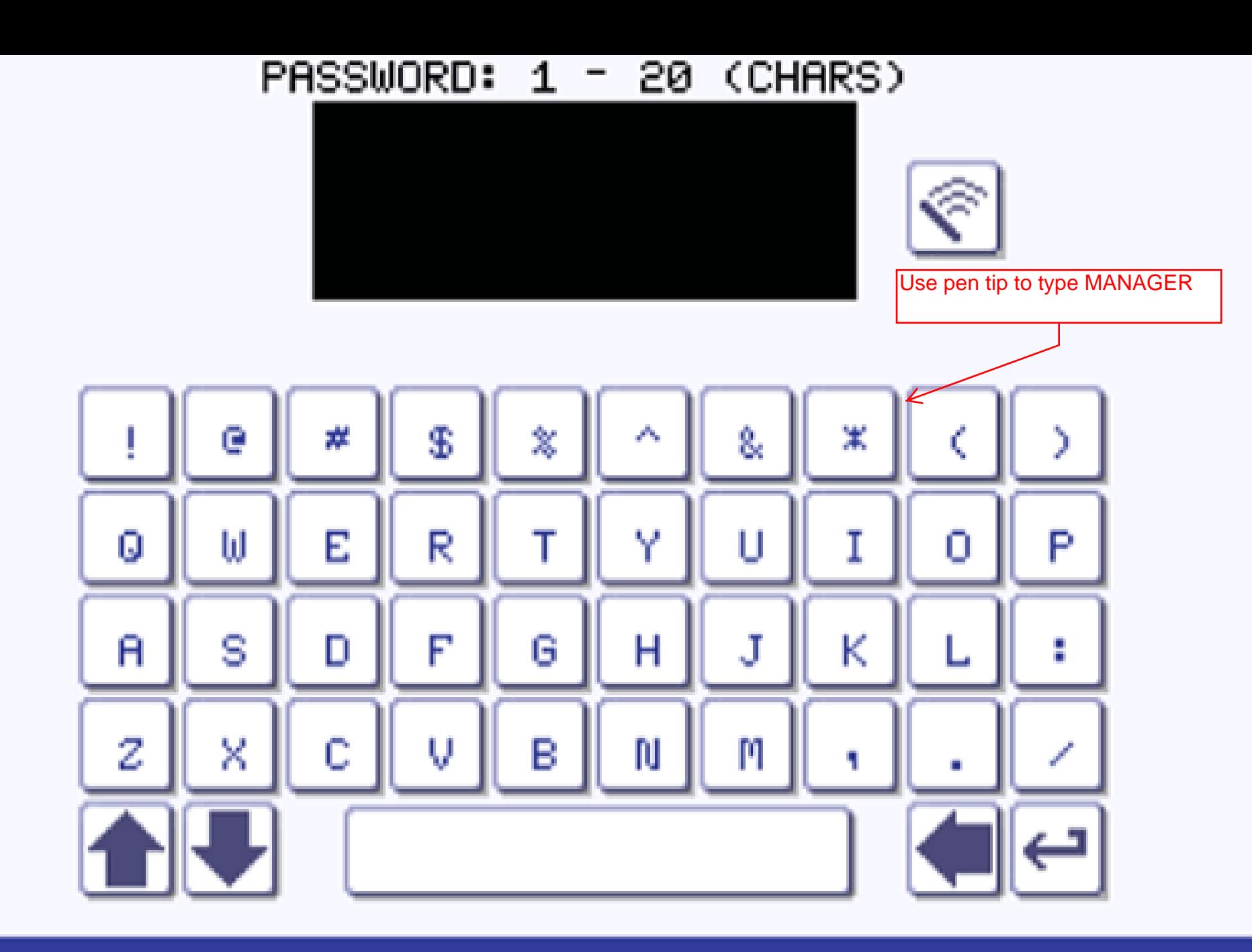

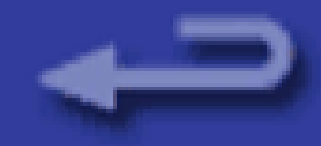

 $\mathbb{V}$ 

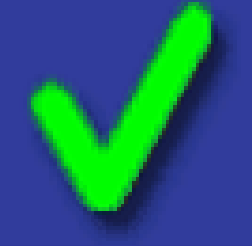

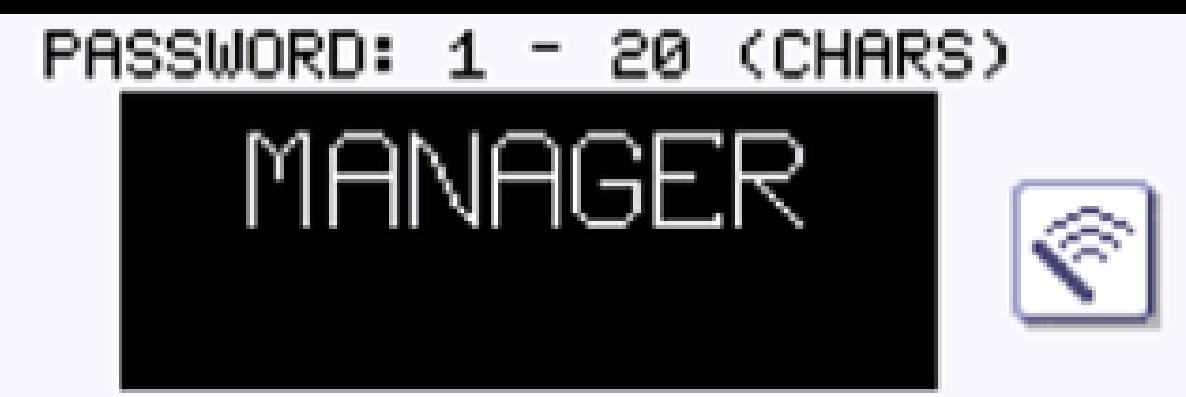

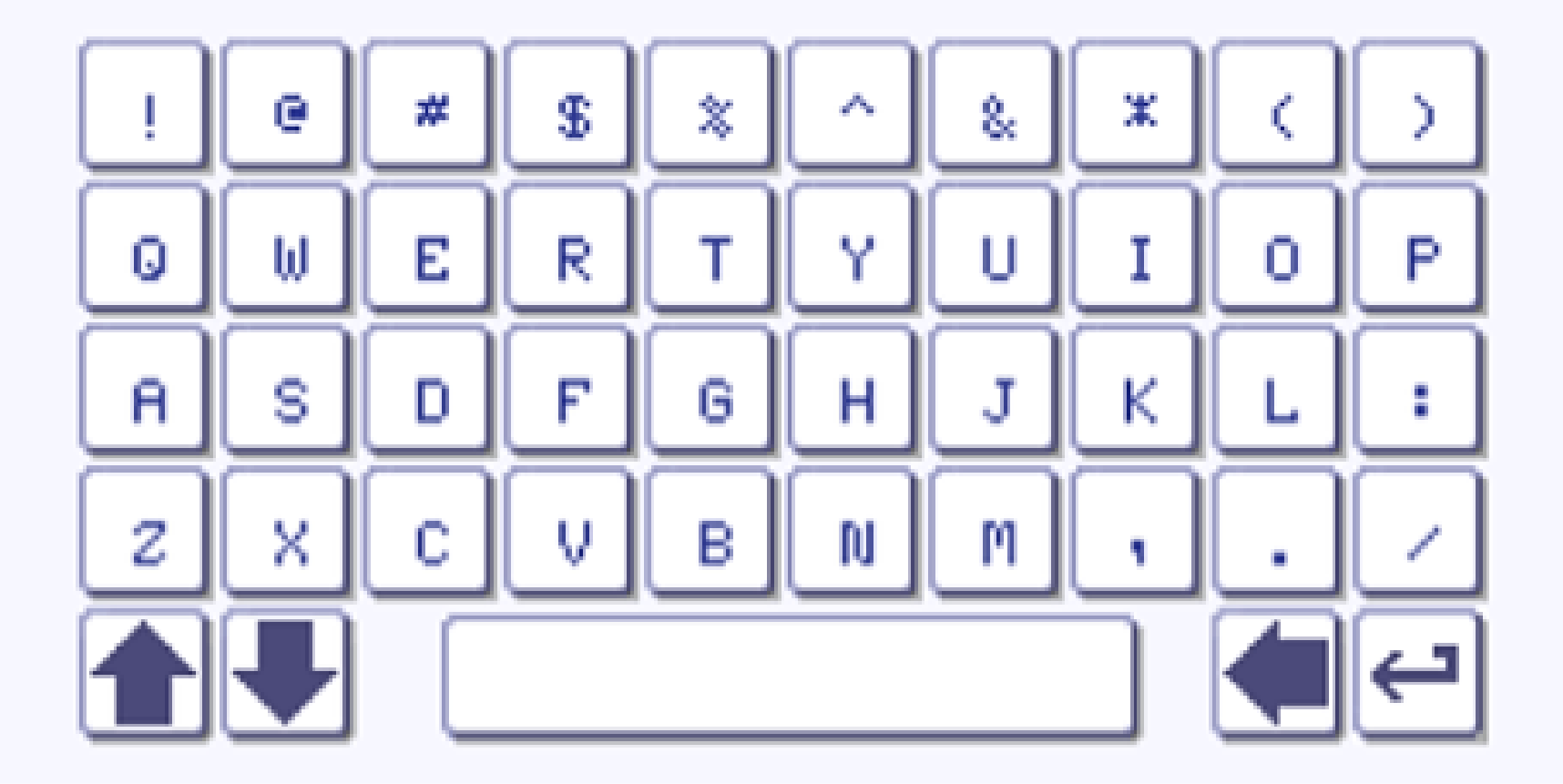

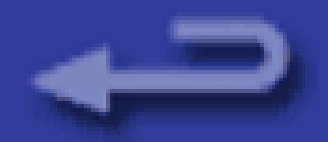

**Touch the check** mark to enter

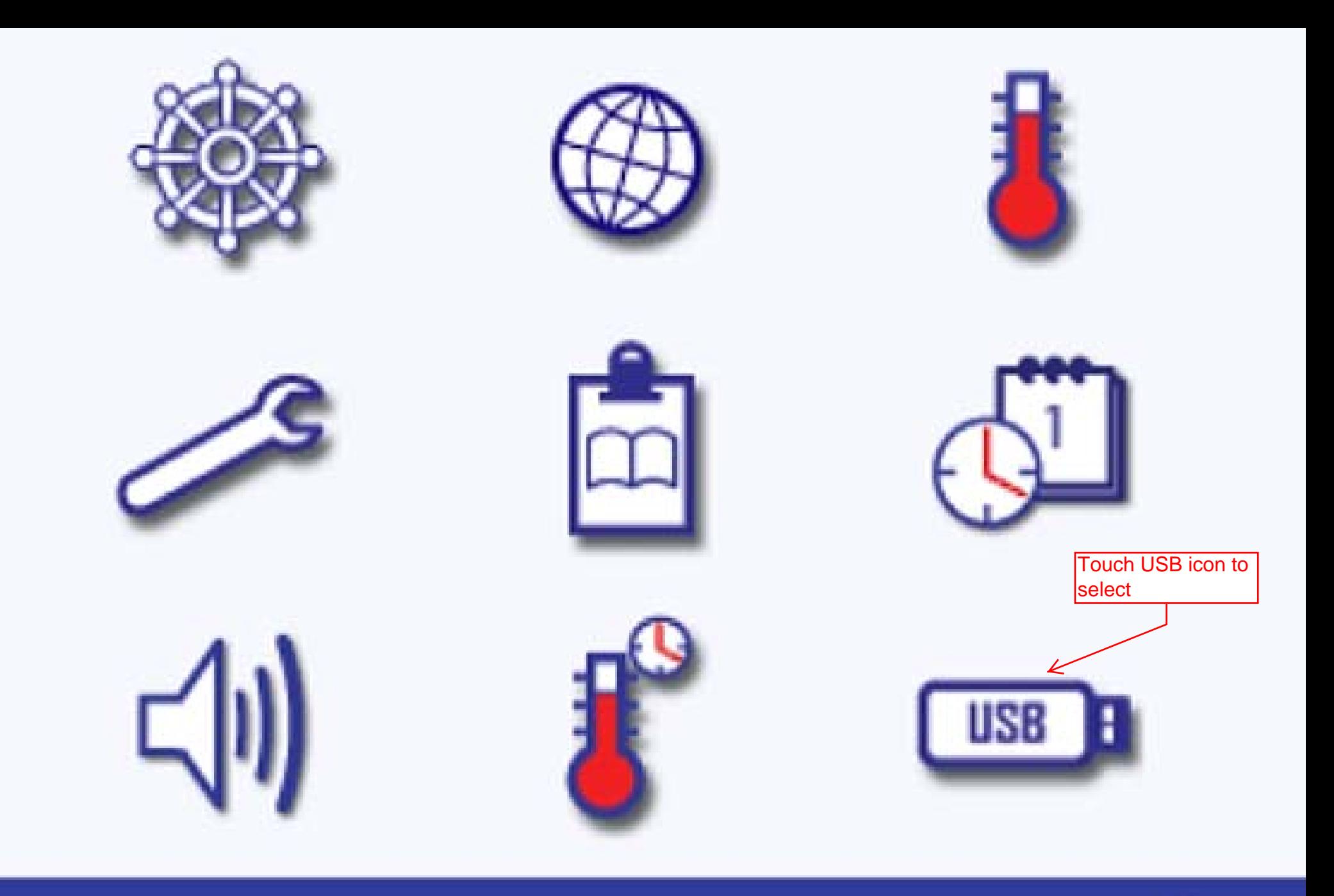

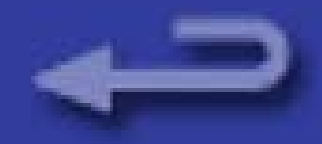

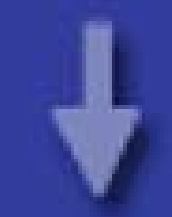

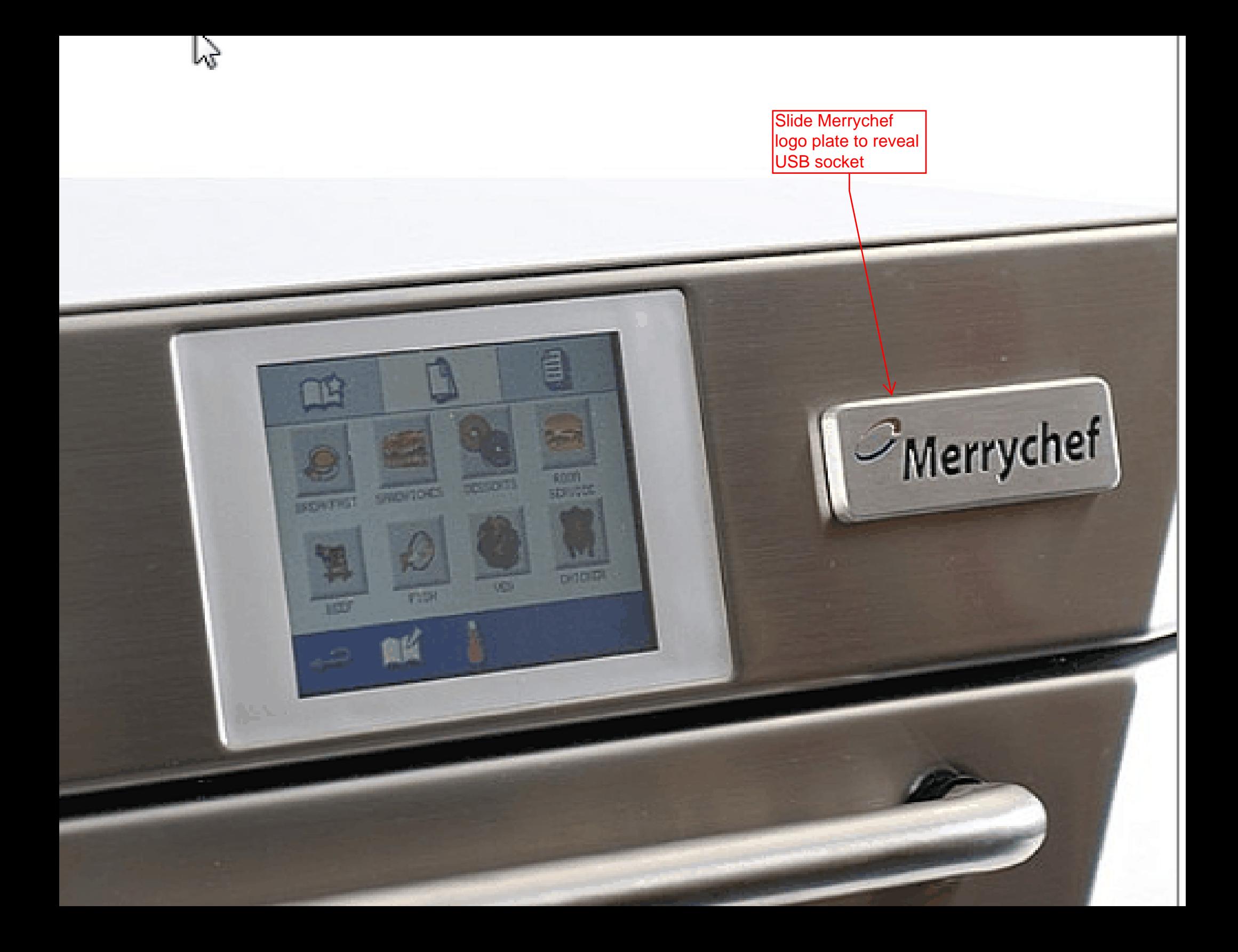

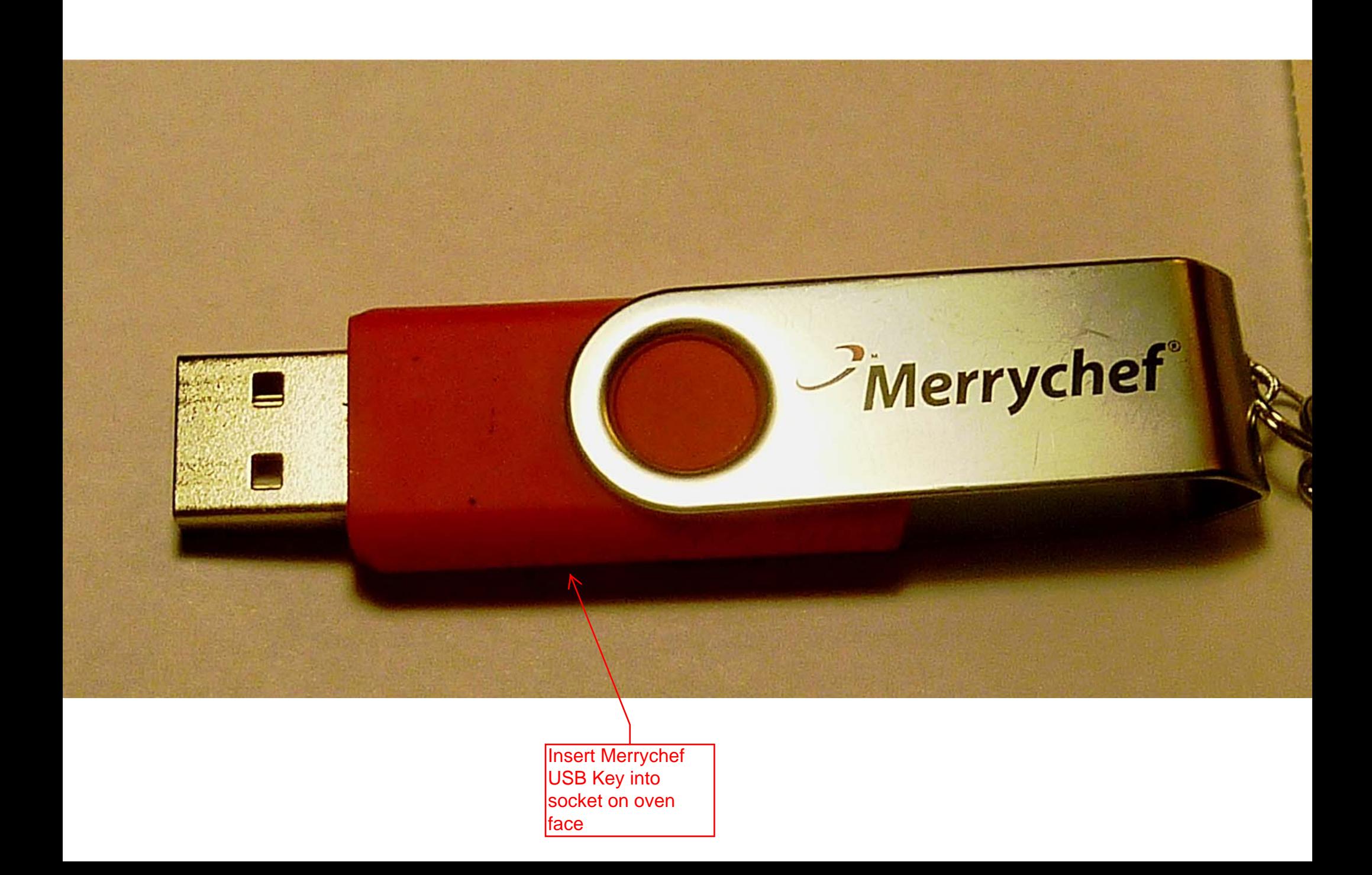

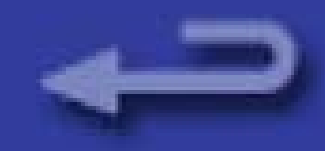

## COPY TO USB

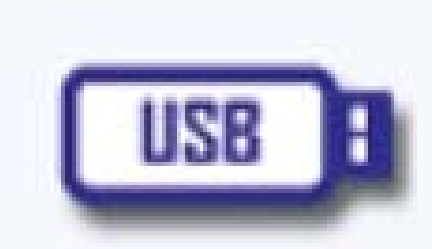

**USB** 

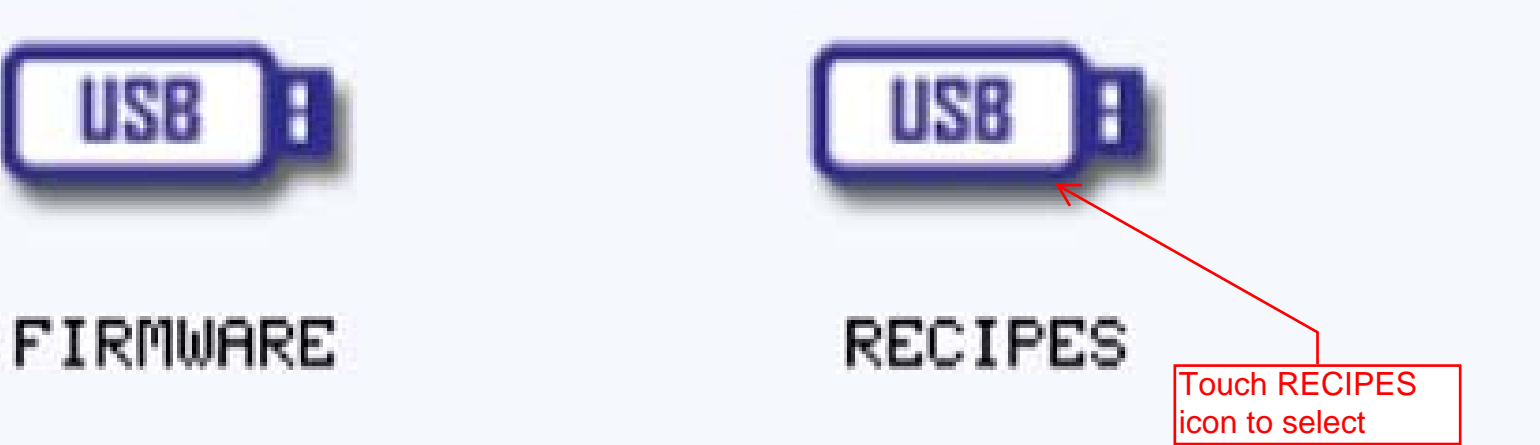

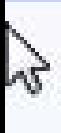

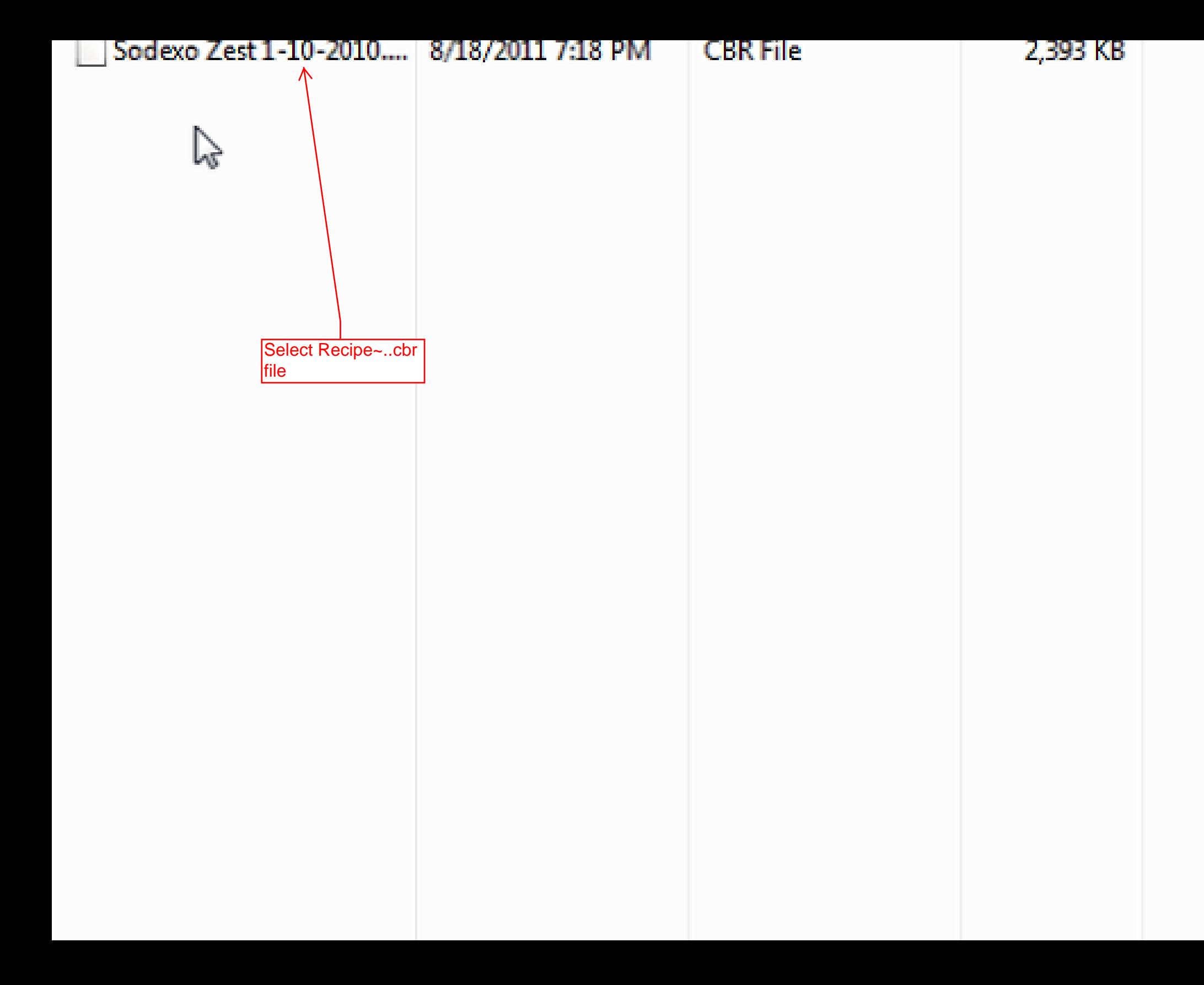

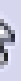

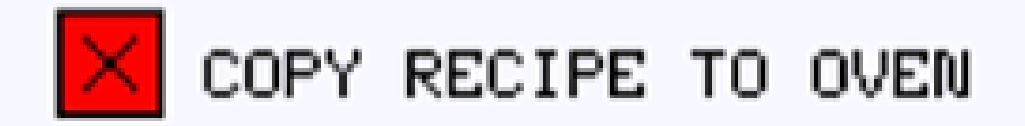

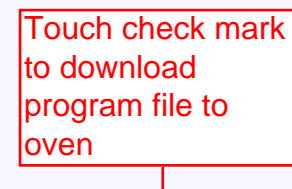

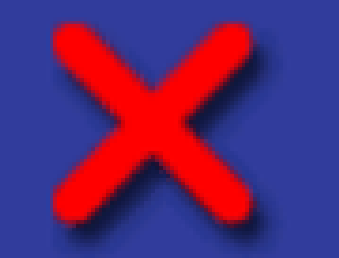